## **Neuer Registrierungs-Prozess für Liveticker-User im VAT / texte français ci-dessous**

Liveticker-User benötigen ab dem Release 7.1.0. ein persönliches Login. Das Liveticker-Login ist mit den VAT synchronisiert (SSO). LT-User, welche im VAT noch nicht registriert sind, können sich mit nachfolgenden Schritten im VAT anmelden. Für die Registrierung muss die Person im VAT mit den Kontaktdaten und der entsprechenden LT-Lizenz bereits erfasst sein.

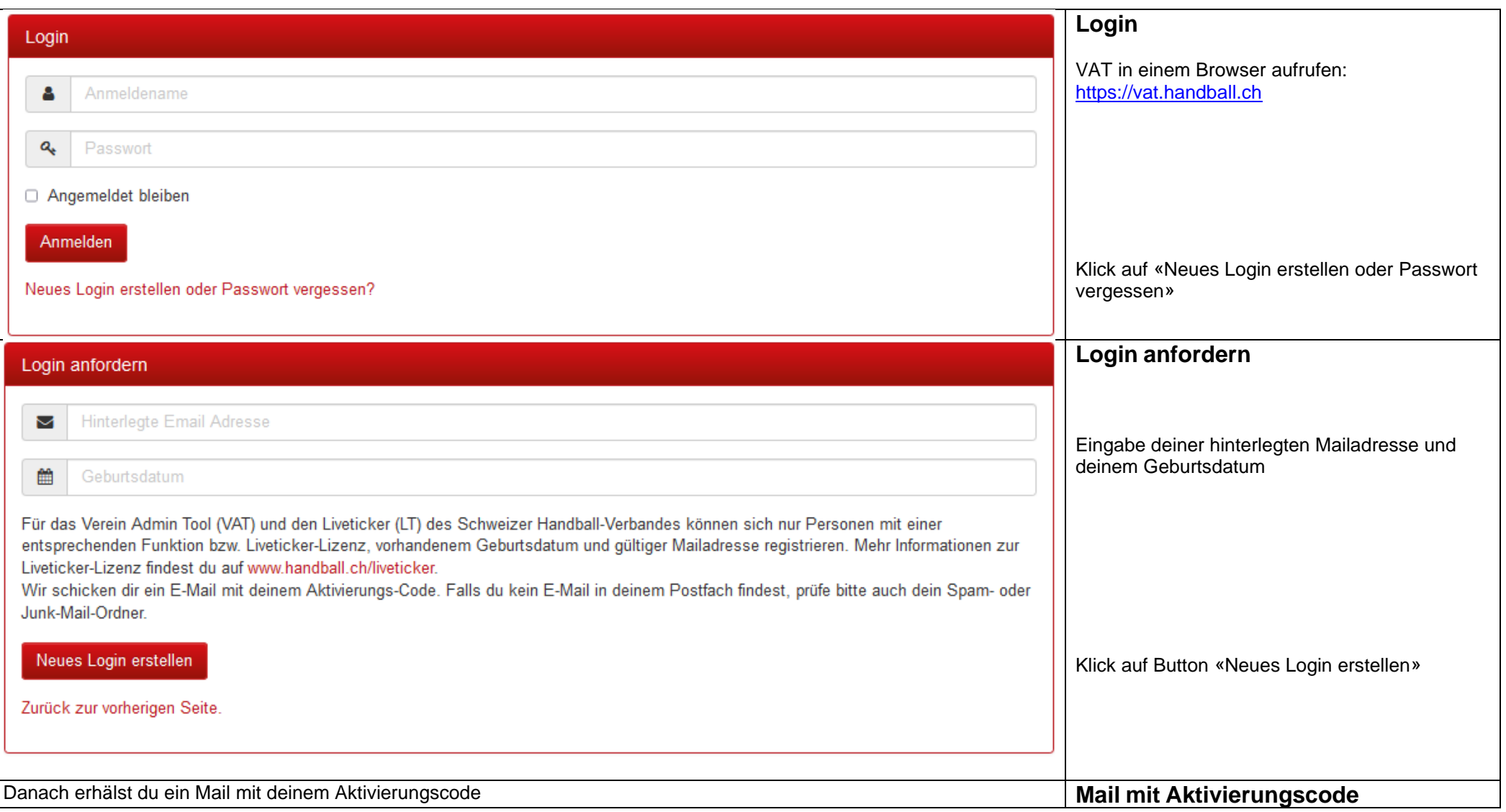

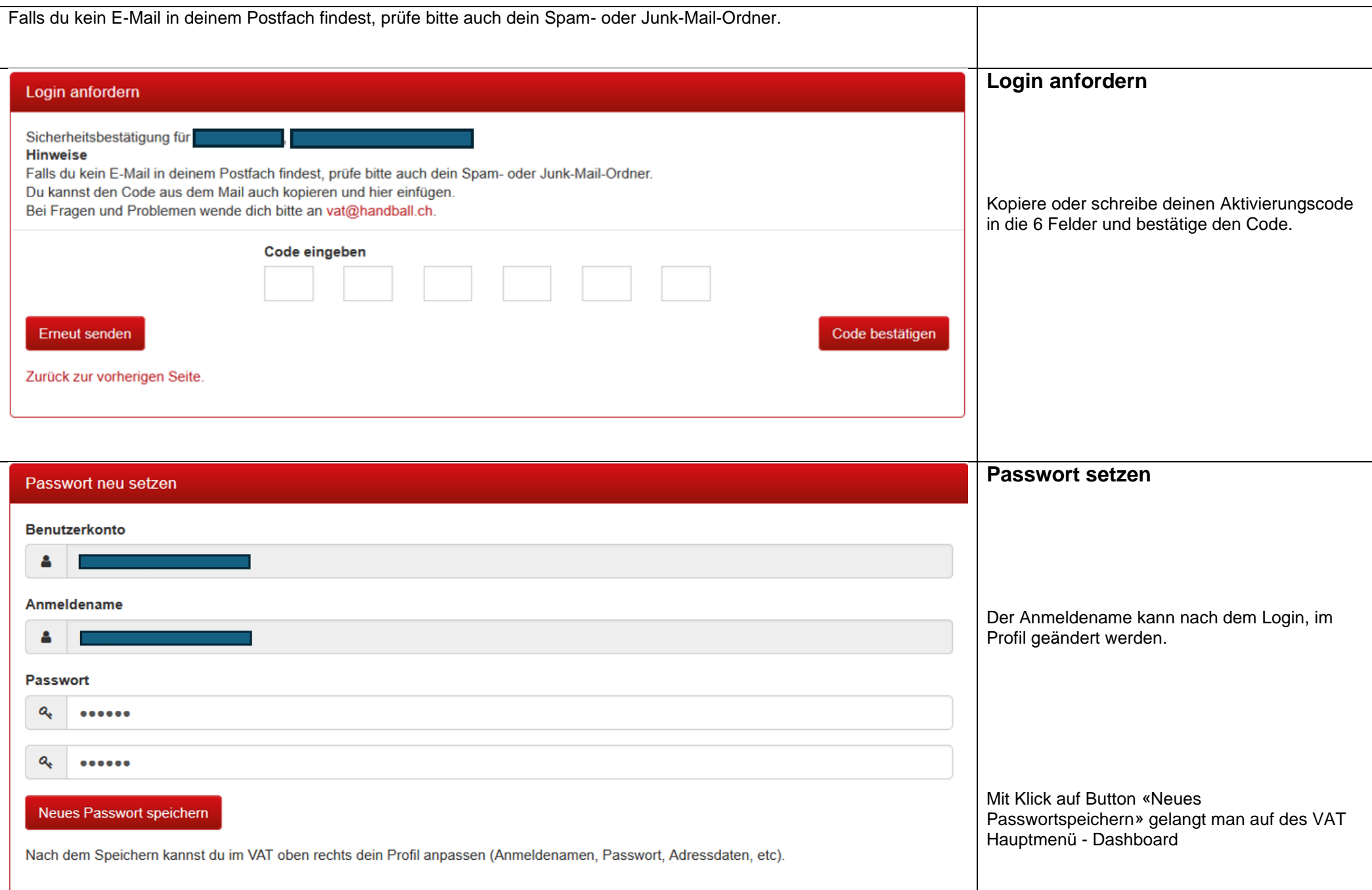

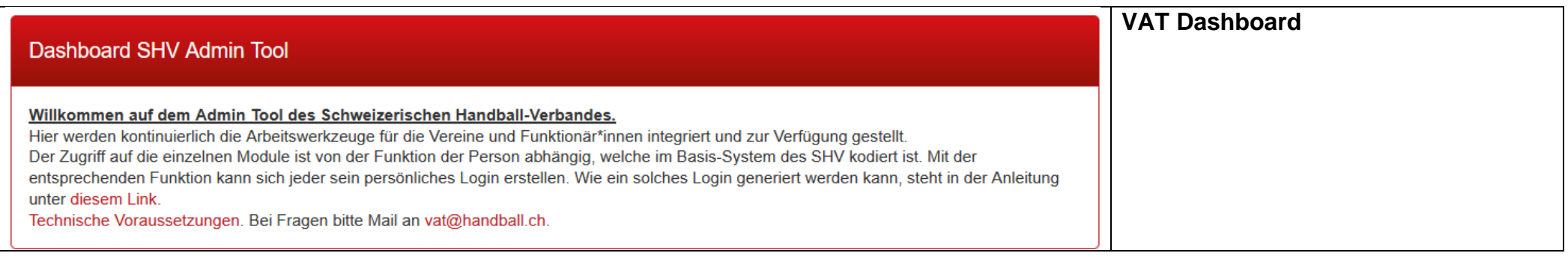

## **Nouveau processus d'enregistrement pour les utilisateurs de liveticker dans le VAT**

Les utilisateurs de liveticker ont besoin d'un login personnel à partir de la version 7.1.0. Le login liveticker est synchronisé avec le VAT (SSO). Les utilisateurs LT qui ne sont pas encore enregistrés dans le VAT peuvent s'inscrire dans le VAT en suivant les étapes ci-dessous. Pour l'enregistrement, la personne doit déjà être saisie dans le VAT avec ses données de contact et la licence LT correspondante.

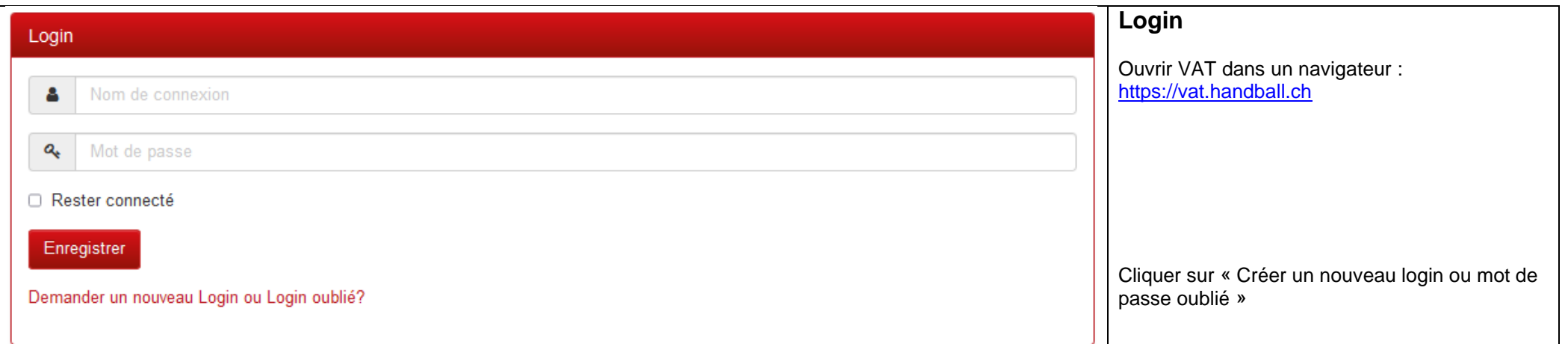

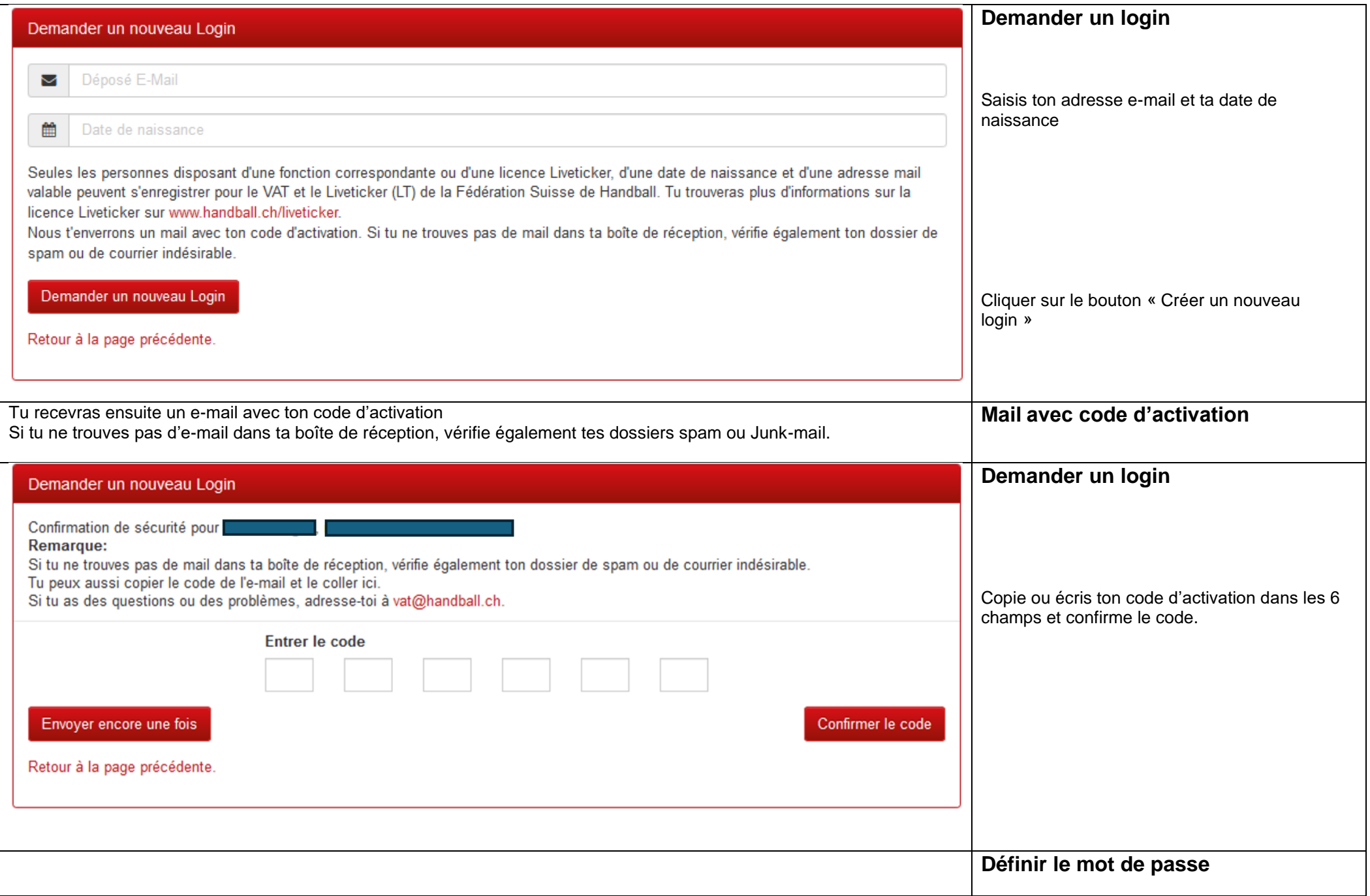

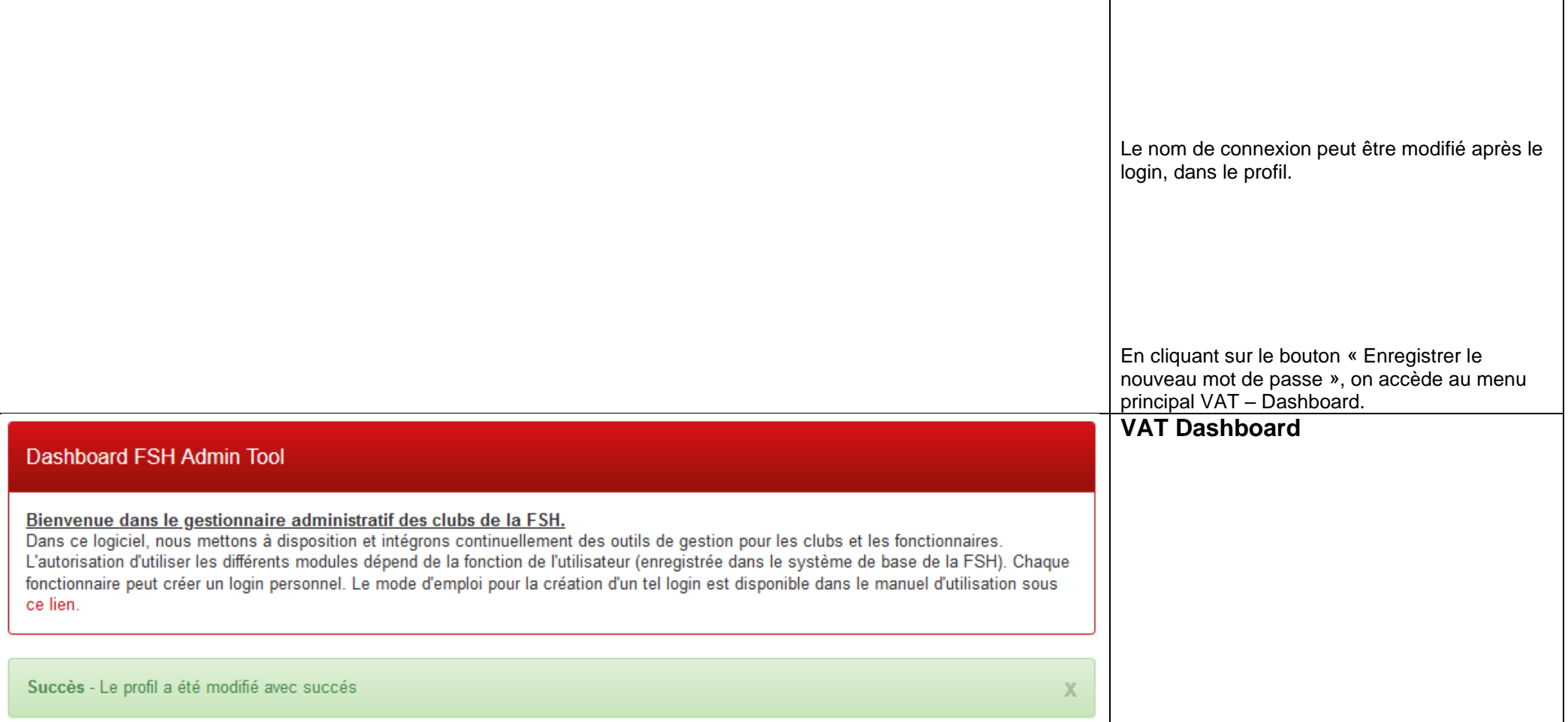